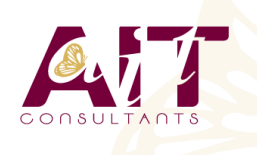

**SARL ONEO**  1025 rue Henri Becquerel Parc Club du Millénaire, Bât. 27 34000 MONTPELLIER **N° organisme : 91 34 0570434**

**Nous contacter : +33 (0)4 67 13 45 45 www.ait.fr contact@ait.fr**

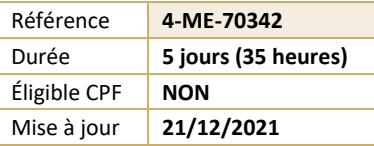

# **Exchange 2013 - Configuration avancée**

#### (නී) **OBJECTIFS PÉDAGOGIQUES**

- Mettre en œuvre la messagerie unifiée et la résilience de site
- Virtualiser les rôles Exchange
- Mettre en œuvre la sécurité de transport des messages, implémenter la rétention de messages,mettre en œuvre la conformité de messagerie
- Implémenter la sécurité administrative
- Gérer avec Windows PowerShell 3.0
- Intégrer Exchange Online, mettre en œuvre la coexistence de messagerie, les migrations de messageries non-Exchange et la mise à jour depuis les versions précédentes.

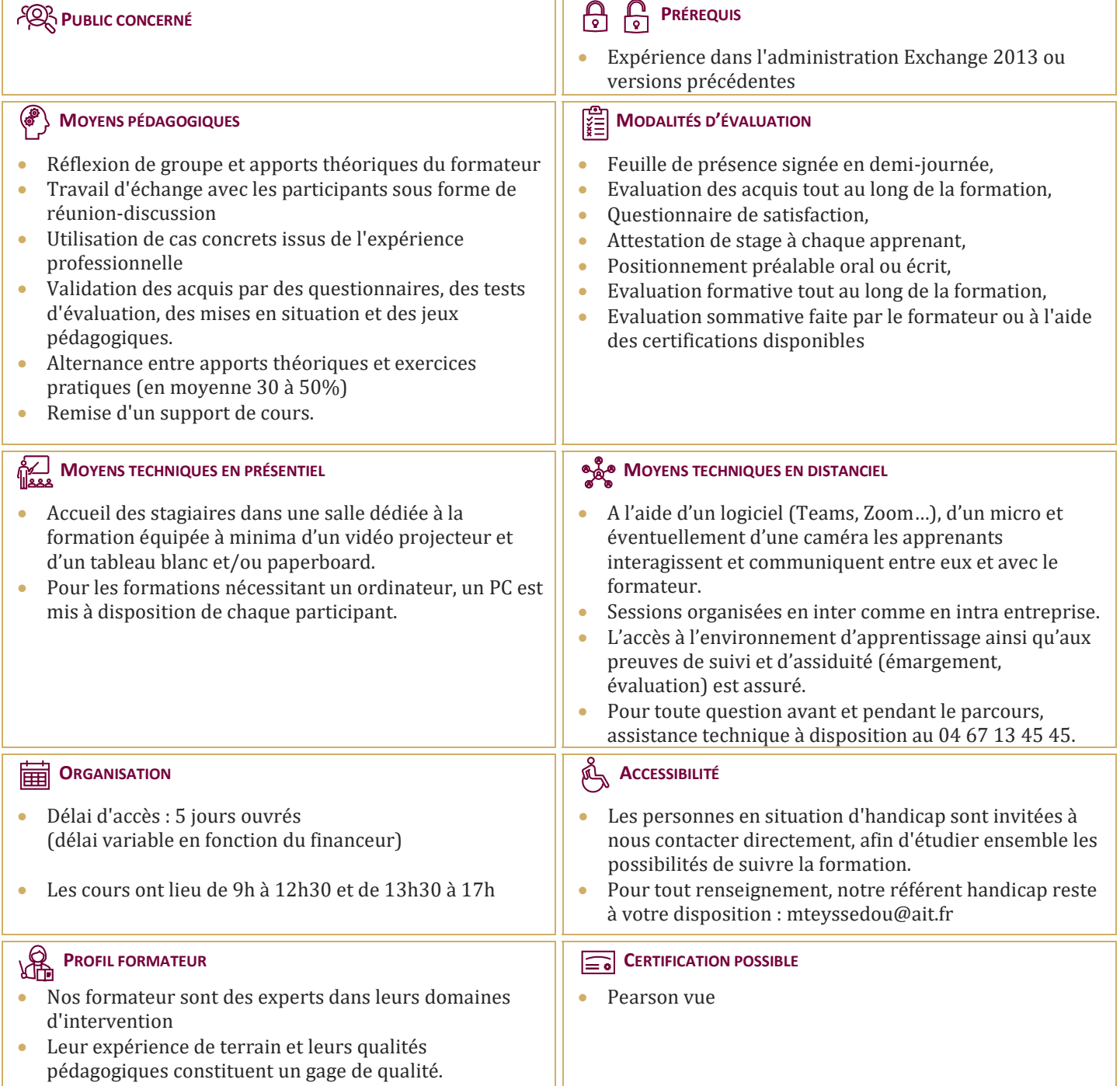

# **Exchange 2013 - Configuration avancée**

#### **LA MESSAGERIE UNIFIÉE**

- $\Box$  Les technologies de téléphonie
- $\Box$  La messagerie unifiée avec Exchange
- $\Box$  Les composants

### **METTRE EN ŒUVRE LA MESSAGERIE UNIFIÉE**

- $\Box$  Déploiement de la messagerie unifiée<br> $\Box$  Configuration des composants
- Configuration des composants
- $\Box$  Intégration avec Lync

# **LA RÉSILIENCE DE SITE**

- $\Box$  Résilience de Site
- $\Box$  Planification de l'implémentation
- $\Box$  Mise en œuvre

#### **LA VIRTUALISATION D'EXCHANGE 2013**

- $\Box$  Présentation de Hyper-V 3.0
- $\Box$  Virtualisation des rôles de serveur

# **LA SÉCURITÉ DES TRANSPORTS MESSAGES**

- Aperçu des stratégies de conformité
- $\Box$  Conception et implémentation
- $\Box$  Intégration d'AD RMS

## **LA RÉTENTION DE MESSAGES**

- $\Box$  Aperçu de la gestion de la rétention
- $\Box$  Conception de l'archivage local
- $\Box$  Implémentation de la rétention

#### **LA CONFORMITÉ DES MESSAGES**

- $\Box$  Prévention la perte de données
- $\Box$  Implémentation de la découverte légale

# **LA SÉCURITÉ ADMINISTRATIVE ET L'AUDIT**

- $\Box$  Le contrôle d'accès basé sur les rôles
- $\Box$  Les autorisations divisées
- $\Box$  L'enregistrement d'audit

# **GÉRER AVEC EXCHANGE MANAGEMENT SHELL**

- Vue d'ensemble de Windows PowerShell 3.0
- $\Box$  Gérer les destinataires avec E.M.S.
- □ Gérer Exchange avec E.M.S.

#### **INTÉGRER EXCHANGE ONLINE**

- $\Box$  Planification pour Exchange Online
- $\Box$  Migration vers Exchange Online
- $\Box$  Coexistence avec Exchange Online

## **LA COEXISTENCE DE MESSAGERIES**

- $\Box$  La fédération
- $\Box$  Coexistence entre organisations Exchange
- $\Box$  Déplacement inter forêts de BAL

#### **METTRE À NIVEAU ET MIGRER EXCHANGE SERVER**

- $\Box$  Migration de messagerie non-Exchange
- $\Box$  Mise à niveau d'une version précédente
- $\Box$  Migration depuis une version précédente